# Test 1 : Compsci 201

## Owen Astrachan

February 15, 2019

# Name:

NetID/Login:

Community standard acknowledgment (signature)

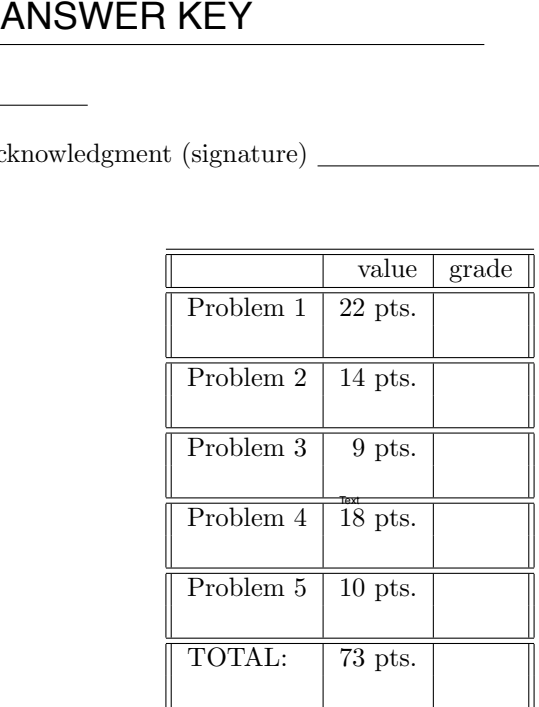

This test has 12 pages, be sure your test has them all. Write your NetID *clearly* on each page of this test and on the front of this test (worth 2 points).

In writing code you do not need to worry about specifying the proper import statements. Don't worry about getting function or method names exactly right. Assume that all libraries and packages we've discussed are imported in any code you write. You can write any helper methods you would like in solving the problems. You should show your work on any analysis questions.

You may consult your six  $(6)$  note sheets and no other resources. You may not use any computers, calculators, cell phones, or other human beings. Any note sheets must be turned in with your test.

PROBLEM 1 : (Zeus and a Moon of Jupiter (22 points))

#### Part A: 8 points

What is printed by each System.out.printf statement? There are four statements, each prints two things.

```
String s = new String("duke");
String t = s;
String[] a = \{ "bat", "dog", "cat", "ant", "fox" \}String[] b = a;
s = s + "duke";a[1] = a[4];
System.out.printf("%s \t %d\n",s, s.length());
System.out.printf("%s \t %d\n",t, t.length());
System.out.printf("%s \t %s\n",a[1], b[1]);
System.out.printf("%s \t %s\n",b[4]+a[4], a[4] + b[4]);
                                                      "dukeduke" 8 "duke" 4"fox" "fox" "foxfox" "foxfox"
```
#### Part B: 6 points

The code below prints 3.

```
23
            ArrayList \le String > a = new ArrayList \ge ();
            String[] array = {\nvert}"red", "orange", "yellow"};
24
25
            a.addAll(Arrays.asList(array));
26
            System.out.println(a.size());
```
Two integers are printed by the code below, which runs immediately after the code above. The first integer printed is 12. Explain why. What is the second integer printed? Explain your answer.

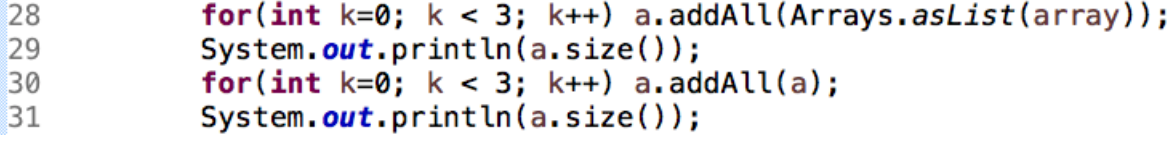

12 printed since 3 elements added 3 times to an arraylist that starts with 3 elements.  $3 + 3x3 = 12$ 

First time 12 elements added to 12-element array list. So a has 24 elements Next time all 24 added to list with 24, a now has 48 elements Last time 48 added to list with 48, so 96 elements in a

#### Part C: 8 points

Write one of: True, False, or cannot be determined. Explain/Justify each answer

• If two string variables  $s$  and  $t$  have different hash code values, that is  $s$ .hashCode()  $!=$   $t$ .hashCode(), then what is the the value of  $s.equals(t)$ ?

False. two strings that are equal must have the same hashcode. So if hashcodes are different strings cannot be equal

• If two string variables  $s$  and  $t$  have  $s == t$  is true; what is the the value of  $s$  equals(t)?

True. if  $s == t$ , then s and t label/point to/reference the same object in memory. So the object is equal to itself via .equals since it's the same object.

• If two string variables s and t have s.equals(t) is false; what is the value of  $s.hashCode() == t.hashCode()$ .

Cannot be determined. Two different strings can have the same hashCode and this will happen — collisions will occur. If strings are different? then s.equals(t) will be false. Most different strings do have different hashcodes, but as we saw in class, collisions will occur.

• If two string variables  $s$  and  $t$  have  $s$ . equals( $t$ ) is true; what is the value of  $s == t$ .

Cannot be determined. can have "hello" and "hello" that's the same location in memory so  $s == t$ . Can also have different objects that are both "hello", in which case  $s = t$ 

PROBLEM 2 : (Array Growth (14 points))

In the GrowableStringArray class used in the *diyad array* assignment two methods were part of adding values to the growable array:

```
13<sup>°</sup>public void add(String s) {
14
            checkSize();
15
            myStorage[mySize] = s;mySize++;
16
17
       Ł
18
19⊖
       private void checkSize() {
20
            if (mySize >= myStorage length) {
21
                String[] storage = new String[(int) (myStorage.length * 2)];
22
                System.arraycopy(myStorage, 0, storage, 0, myStorage.length);
23
                myStorage = storage;24
           ŀ
       ł
25
```
Two runs are shown below, the size of the array created by adding one element at a time is in the left-most column; the timings from the code shown above are in the middle column; and timings from when  $*$  2 is replaced by + 100 are shown in the right column.

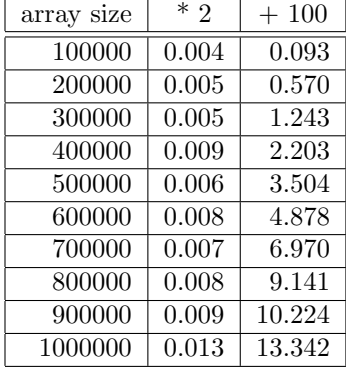

#### Part A (3 points)

Approximately (within  $\pm 3$ ) how many times are lines 21-23 executed if the initial size of myStorage is one, and a total of 1,025 elements are added to the array by calling method add shown above 1,025 times and where checkSize uses  $*$  2 when the array grows. Justify briefly.

11 times. The size of the array doubles when its full, so goes from 1,2,4,8,16,32,64,128,256,512,1024 — and then grows again to 2048. Counting the number of times doubling occurs?11

Note that  $2^{\wedge}10 = 1024$ 

#### Part B (4 points)

The data generating the column on the right uses  $+100$ . If  $+100$  is replaced by  $+1000$  will the timings in the last column be less or more than what's shown for + 100. Explain your answer, be brief.

# Each line will be less, it will take less time since array has to grow fewer times to reach a threshold, e.g., to reach 10,000 only grows 10 times instead of 100 times.

Part C (4 points)

The timings in the middle column use  $*$  2. If  $*$  1.25 is used instead will the timings be more similar to the middle column or more similar to the right column? Explain your answer.

More similar to middle column. Still growing at a geometric rate rather than at an arithmetic rate.

## Part D (3 points)

In the code for checkSize new array storage is created on line 21. Assume a total of N values are added when mystorage has room initially for one String and  $*$  2 is used to grow the array, as shown.

Using O-notation, what is the total amount of storage created? Justify your answer. If it helps your reasoning, you may assume that  $N = 2<sup>k</sup>$  for some k, i.e., that N is a power-of-two. Recall that in class we noted that  $1 + 2 + 4 + 8 + \cdots + 2^{k} = 2^{k+1} - 1$ 

O(N). We saw this in Part A. to reach 1024 elements, e.g., 2^10, the total amount of storage allocated was  $1+2+4+8+\ldots+512+1024 = 2047$ 

Note that if  $N = 1024$ , then total storage is  $2*N -1$  which is  $O(N)$ 

PROBLEM 3 : (I ain't got NBody (9 points))

The code below is from a version of the CelestialBody class that passes all tests.

```
104⊖
        public double calcNetForceExertedByX(CelestialBody[] bodies) {
105
            double s = 0.0;
106
            for(CelestialBody b : bodies) {
                if (! b.equals(this)) {
107
108
                    s += calcForceExertedByX(b);
109
                ٦
            ŀ
110
111
            return s;
        Y
112
```
## Part A (3 points)

If the expression (! b.equals(this)) is replaced by (! this.equals(b)) will the code still pass all tests? Explain.

Yes, will pass. this.equals(b) has the same truth value as b.equals(this).

# Equality is symmetric.

## Part B (3 points)

The code calls .equals and works correctly for the NBody simulation even though .equals is not overridden in the CelestialBody class.

Explain why the use of .equals works in the simulation even though there is no overridden method.

Default .equals compares memory locations. So b.equals(this) is checking that b and this refer to the same object/celestial body. This is what we want

Part C (3 points) What type of value is returned by the method calcForceExertedByX ? in the code<br>Part C (3 point<br>What type of variable<br>double

## Test 1 NetID: 201 Spring 2019 PROBLEM 4 : (Sloths, Tenors, Musketeers (18 points))

The code for a class Triangle is given after the next page as part of this problem – with a complete class definition and a main driver. Be sure to review the code.

The output of running the program is:

[3, 4, 5] 12 6.00 [8, 15, 17] 40 60.0 [10, 10, 12] 32 48.0

## Part A (2 points)

Explain why 12, 40, and 32 are printed as shown above.

# The second value printed on each line is the perimeter, these values are the perimeter(s) of each triangle

## Part B (4 points)

If the statement new Triangle(10,10,12) in main is replaced by new Triangle(10,10,20) the program does **not** print anything other than an error *IllegalArgumentException: bad sides 10 10 20.* 

What code generates this exception? (reference a line number).

A valid triangle in geometry must have the sum of two sides greater than the maximal/largest side. Explain why testing only mySideA + mySideB < mySideC is sufficient and other orderings of sides aren't needed. Reference code.

# It's line 18, the if statement in the constructor and the throw new … that occurs.

The values of the sides are sorted, so only one check necessary.

Part C (4 points)

What is the purpose of the @Override annotation for toString. Why isn't @Override used before the method perimeter?

@Override is an indication to the compiler and the software developer that an inherited method is being overridden in this class.

Since perimeter is NOT inherited, @Override is NOT appropriate.

#### Part D (4 points)

Assume the method trianglesFromFile is uncommented and called from main, and the file triangles.txt has these six lines:

The output generated by the call trianglesFromFile is as shown. Although all six triangles are the same, the set contains six elements. Explain conceptually why the set contains six Triangle objects instead of one triangle object. Reference the method public boolean equals(Object o) used by the Triangle class. In the next question you'll rewrite this method.

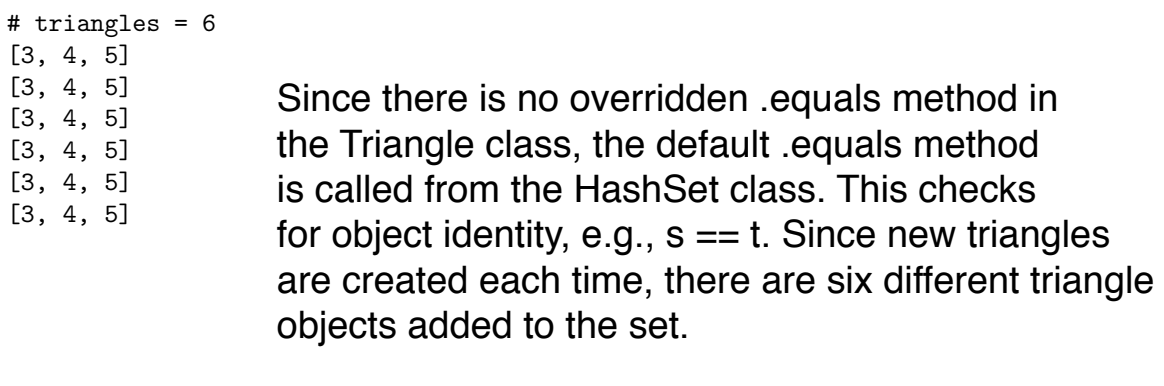

The code in the HashSet class treats this as not equal to each other since they are different objects. Note that all six have the same hashCode.

8

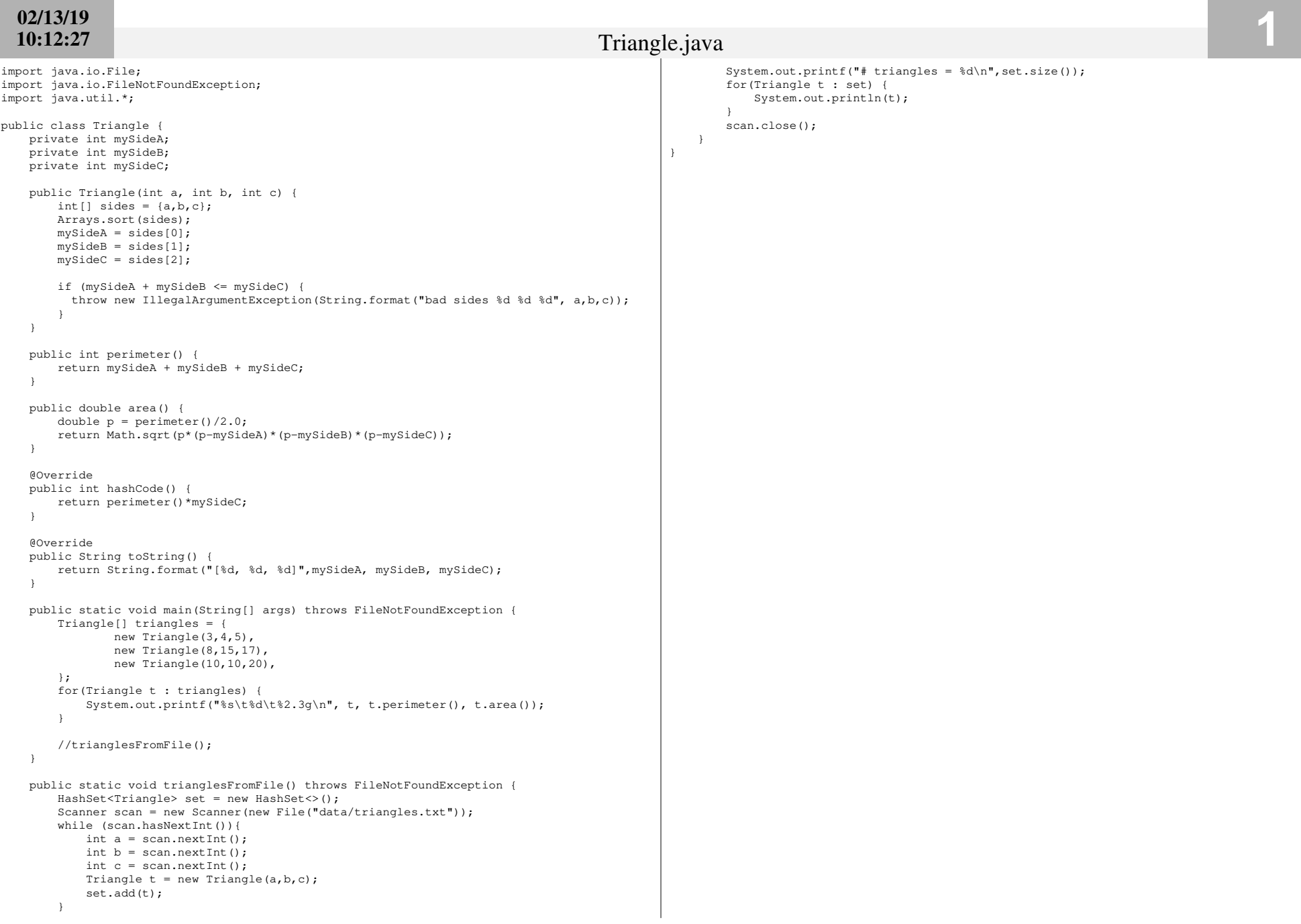

#### Part E (4 points)

Complete method equals so it works as intended. If you implement it correctly the code in trianglesFromFile should generate the output below after reading the same data file. The code you write should ensure that two triangles with sides [3,4,5] are equal, but that triangles with sides [3,4,5] and [4,4,4] are not equal. Two triangles are equal when they have three equal sides.

```
# triangles = 1
[3, 4, 5]
```
Complete the method below.

```
public boolean equals(Object o) {
   if (o == null || ! (o instanceof Triangle)) return false;
   Triangle t = (Triangle) o;return mySideA == t.mySideA &&
           mySideB == t.mySideB &&
           mySideC == t.mySideC;
```
Not as good, but acceptable here:

```
return toString().equals(t.toString());
```
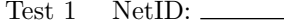

# PROBLEM 5:  $(Amp, Pam, Map (10 points))$

The main method shown on the next page is missing statements in the while loop body that will generate the output below. This shows there are 49 two-letter words; 2,235 four-letter words; and 103 16-letter words in the file wordslower.txt – a text file of over 45,000 words in the English language.

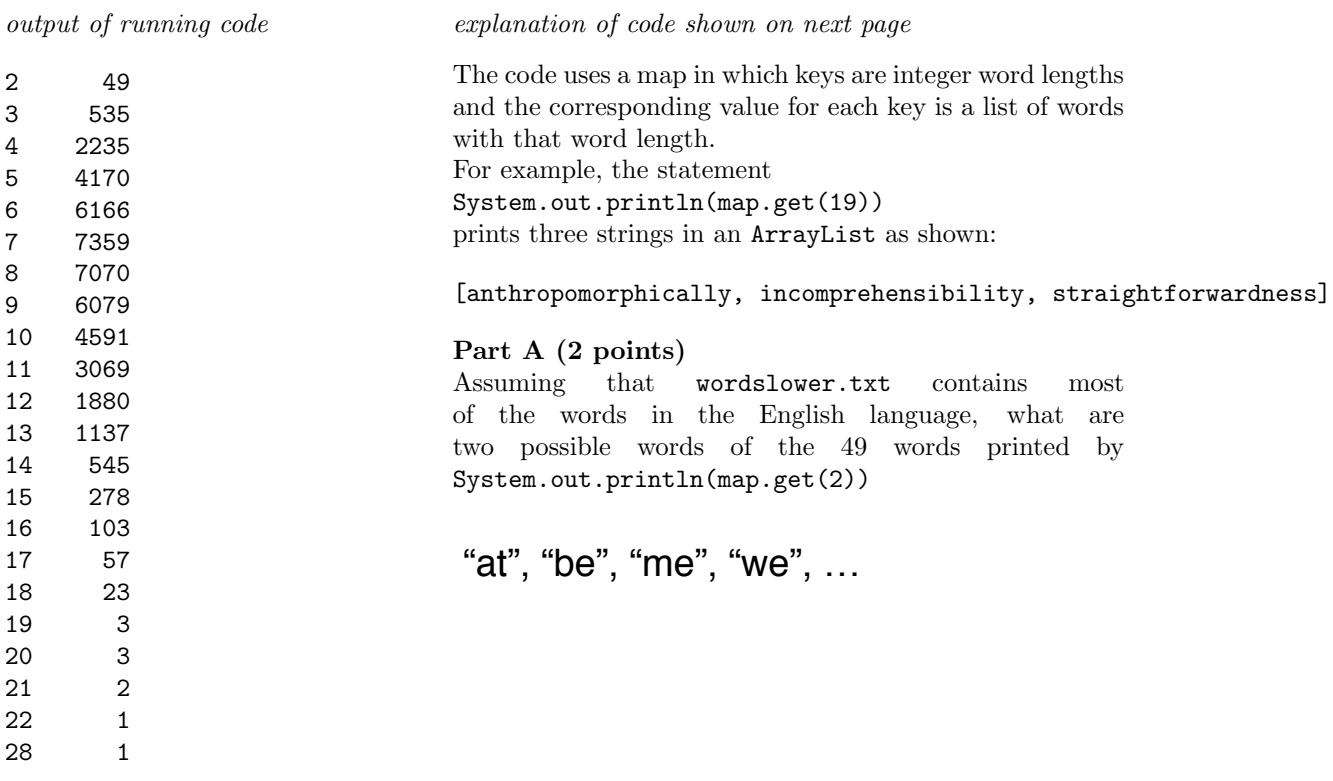

## Part B (2 points)

Why is there output for lines labelled 20, 21, and 22, but then no output for 23-27? Reference the contents of the file wordslower.txt in your answer.

There are no words/strings that have 23, 24, 25, 26, or 27 letters.

}

#### Part C (6 points)

Complete the while loop so that the code works and generates the output shown above. It's possible to complete the code with one call of map.putIfAbsent and one call of map.get with the right parameters, but you can write as many and any lines that result in correct output.

```
public static void main(String[] args) throws FileNotFoundException {
   File wfile = new File("/data/wordslower.txt");
   Scanner scan = new Scanner(wfile);
   Map<Integer,ArrayList<String>> map = new HashMap<>();
   while (scan.hasNext()) {
       String s = scan.next();
       int len = s.length();
       // add code here
       map.putIfAbsent(len, new ArrayList<>());
```

```
map.get(len).add(s);
```

```
}
for(int len : map.keySet()) {
    System.out.printf("%d \t%6d\n",len,map.get(len).size());
}
scan.close();
```